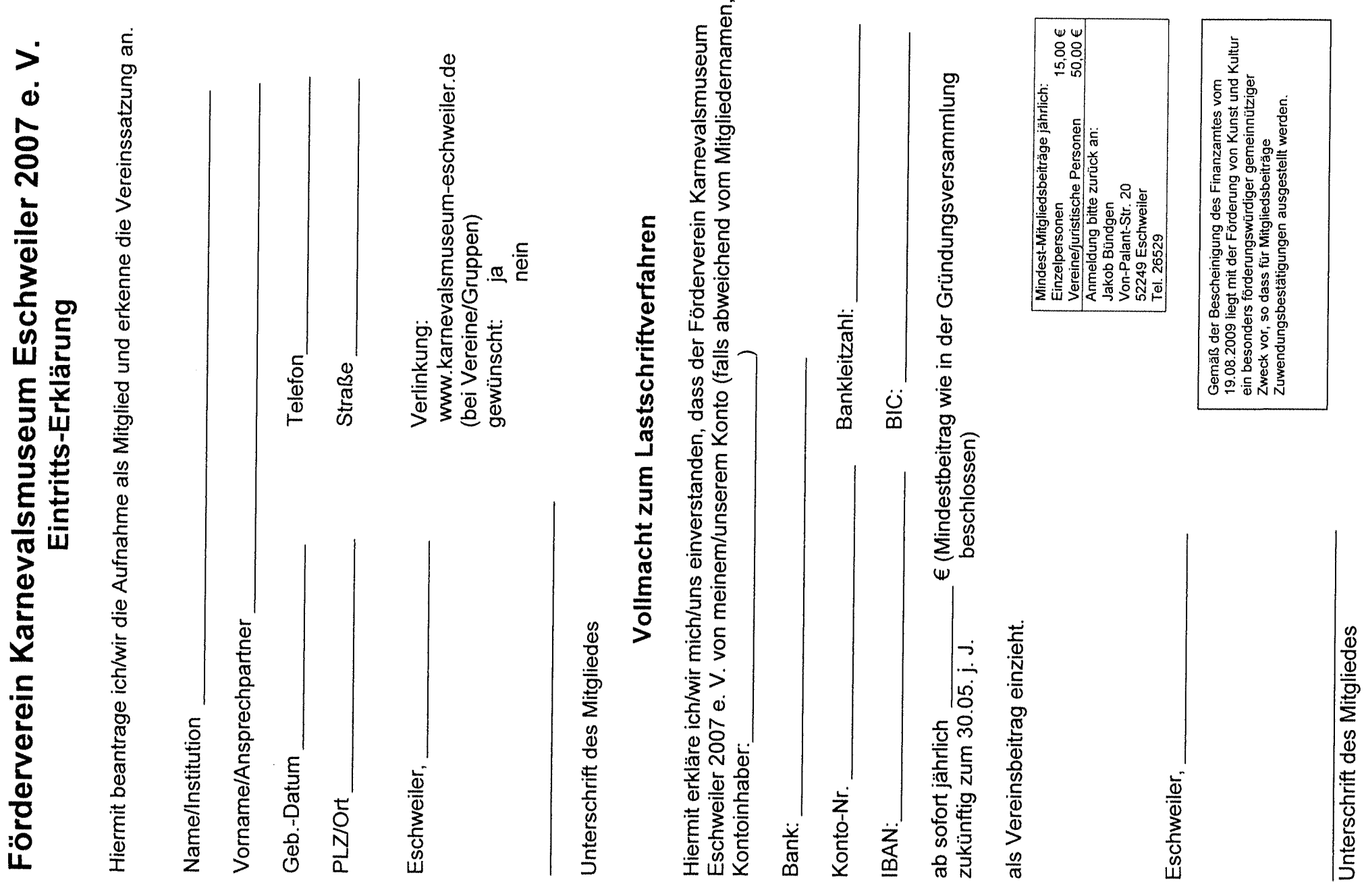

 $\blacksquare$ 

 $\bar{1}$